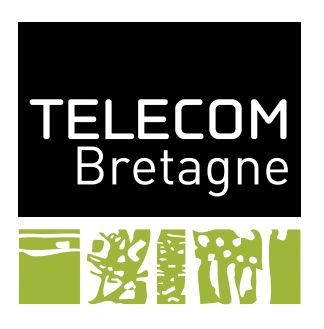

# **TP1 – Les langages de programmation À la découverte de Objective CAML UV IDL**

## **1 Introduction**

Objective CAML, appelé ensuite ocaml, est un langage fonctionnel. Autrement dit, les fonctions sont des valeurs de bases du langage. Elles peuvent donc être manipulées (passées en paramètres à d'autres fonctions ou retournées comme résultat d'un appel de fonction). C'est un langage :

- typé statiquement par inférence : l'utilisation de valeurs et variables est vérifiée au moment de la compilation ; l'information de type n'a pas besoin d'être fournie par le programmeur, elle est calculée par le compilateur.
- offrant du polymorphisme paramétrique : si une fonction n'explore pas la totalité de la structure d'un de ses arguments, elle a un type non entièrement déterminé (un type variable).
- dont les allocations et désallocation de données en mémoire sont gérées de manière automatique par un ramasse miette.
- possédant des traits impératifs : il est possible d'utiliser des structures de contrôle impératives et de manipuler physiquement certaines valeurs (tableaux, références, . . .).
- qui intègre un mécanisme d'exceptions.
- qui dispose d'un interpréteur (ocaml), d'une machine virtuelle (ocamlrun), de deux compilateurs (un pour la machine virtuelle ocamlc et un natif ocamlopt) et de nombreux outils de développement (trace d'exécution, calcul des dépendances, analyse de performance, . . .).

Un programme ocaml peut être structuré sous deux formes : par modules ou suivant le modèle objet. Le choix entre ces deux modèles de structuration offre une grande souplesse au langage. Ils sont duaux les modules facilitant l'extension des traitements et les objets facilitant l'extension des données. Dans le cadre du cours, nous n'explorerons pas les aspects objet du langage. Le lecteur intéressé par cet aspect est renvoyé à la lecture des documents référencés ci-dessous.

En ocaml, un module est une unité de compilation qui regroupe des données et du code qui sont décrits dans une interfaces. Le langage intègre de multiples notions permettant une manipulation avancée des modules (modules paramétrés, foncteurs, ...). Dans la mise en pratique, nous nous limiterons à utiliser des modules simples réalisés par des fichiers séparés. Le TP décrira un peu plus en détail la manière de construire un module dans la section [B.2 page 9.](#page-8-0)

Le cours associé a présenté principalement les concepts fonctionnels que vous ne connaissez sans doute que très peu. Ce sujet de TP a pour but de vous faire pratiquer la partie fonctionnelle. En annexe [A page 5,](#page-4-0) vous trouverez une version un peu rédigée de ce qui a été vu en cours sur ocaml. Pour découvrir les objets et la parties impératives d'ocaml, vous pouvez consulter :

- Le manuel <http://caml.inria.fr/pub/docs/manual-ocaml>
- Le portail <http://ocaml.org>
- Une page qui contient de nombreux liens sur des livres sur ocaml : [http://ocaml.org/](http://ocaml.org/books.html) [books.html](http://ocaml.org/books.html). Parmi ces liens, je conseille particulièrement les suivants :
	- Un livre récent en anglais pragmatique et complet : <https://realworldocaml.org>
	- Un livre sur ocaml : [http://archives.pps.univ-paris-diderot.fr/Livres/ora/](http://archives.pps.univ-paris-diderot.fr/Livres/ora/DA-OCAML/index.html) [DA-OCAML/index.html](http://archives.pps.univ-paris-diderot.fr/Livres/ora/DA-OCAML/index.html)

Nous utiliserons également opam le gestionnaire de paquet ocaml (<https://opam.ocaml.org/>). Cet outil permet le téléchargement, la compilation et l'installation de bibliothèques pour ocaml. Cet outil installe les logiciels dans un repertoire .opam [1](#page-1-0) de votre repertoire racine et ajoute l'accès à ces bibliothèques dans votre environnement [2](#page-1-1) .

Le compilateur ocaml ainsi qu'opam sont disponibles dans l'environnement des salles de TP.

## **2 Une introduction**

Dans cette section, nous conseillons d'utiliser l'interpréteur (appelé parfois boucle d'interaction).

#### **2.1 L'interpréteur**

L'interpréteur d'ocaml est lancé par la commande ocaml. Nous allons utiliser une version plus conviviale de cet interpréteur :  $\texttt{utop}^3$  $\texttt{utop}^3$ . Il faut donc commencer par l'installer  $\texttt{opam}$  install  $\texttt{utop}.$ 

La figure [1](#page-2-0) contient une capture d'écran d'utop lors de son lancement. Le *prompt* de l'interpréteur est le caractère #. Une fois ce caractère affiché, l'interpréteur lit les données entrées aux claviers jusqu'à rencontrer ;;. Les phrases ainsi entrées peuvent être des expressions (qui donnerons un résultat) ou des définitions qui introduiront de nouvelles variables (instruction let). L'interpréteur répond à une expression en affichant le résultat de son évaluation précédé de son type et à une définition en donnant le type de la valeur définit et éventuellement sa valeur. Par exemple :

```
#1+2*3:
- : int = 7#let pi = 4.0 *. atan 1.0;;
val pi : float = 3.14159265358979312
#let square x = x *. x;;
val square : float -> float = <fun>
#square(sin pi) +. square(cos pi);;
- : float = 1.
```
<span id="page-1-1"></span><span id="page-1-0"></span><sup>1.</sup> Avant la première utilisation d'opam, il faut exécuter opam init qui a en charge de créer le repertoire .opam. 2. La commande eval 'opam config env' se charge de cette initialisation. Si vous souhaitez l'exécuter pour chaque nouveau terminal, mettez-là dans votre .profile.perso.

<span id="page-1-2"></span><sup>3.</sup> <https://github.com/diml/utop>

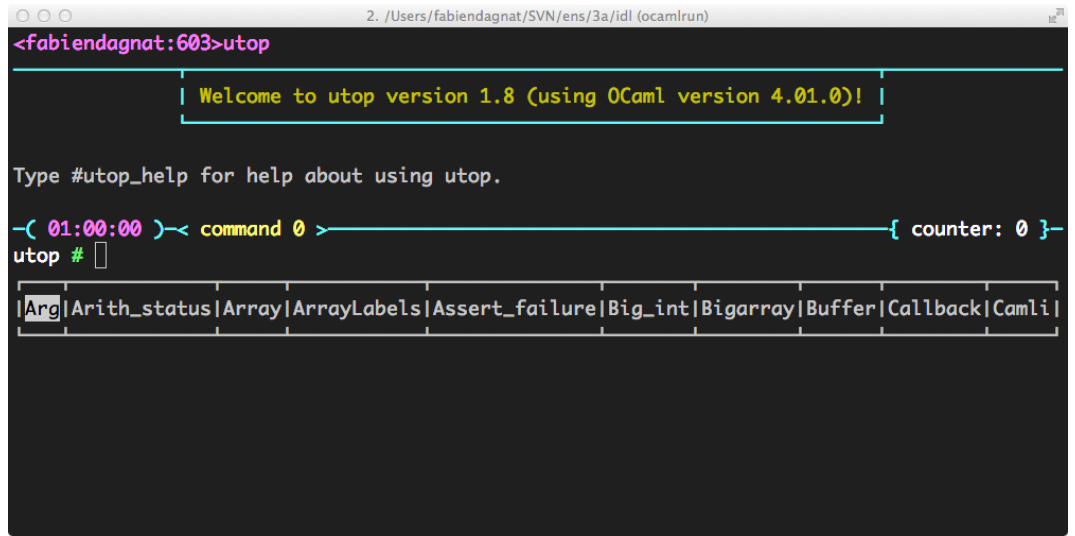

<span id="page-2-0"></span>Figure 1 – L'interpréteur utop

Des *directives* permettent d'interagir avec la boucle d'interaction. Elles sont distinguées des expressions ocaml car elles commencent par un dièse #. Par exemple, pour quitter la boucle d'interaction, il faut utiliser la directive #quit (suivie de ;;). De nombreuses directives sont disponibles car utop rajoute des directives à celles de l'interpréteur standard. Parmi celles que nous utiliserons :

- #use qui charge et interprète le contenu d'un fichier,
- #directory pour ajouter un repertoire de recherche de fichiers,
- #cd pour changer le repertoire courant de l'interpréteur,
- #load pour charger un fichier compilé,
- #trace / untrace pour obtenir / suspendre des traces des appels à la fonction cible,
- $-$ ... voir <http://caml.inria.fr/pub/docs/manual-ocaml/toplevel.html>.

Un mécanisme de gestion des lignes est offert et suit les commandes standards d'emacs<sup>[4](#page-2-1)</sup>, on peut ainsi modifier sa ligne et avancer / reculer dans l'historique (les flèches pour monter / descendre). Enfin, utop offre un mécanisme de complétion, sa barre inférieur affichant dynamiquement les complétions possibles, on complète en utilisant sa première proposition par la touche tabulation.

### **2.2 Les fonctions**

#### **Exercice 1**

La fonction map prend en argument une fonction f et une liste l. Elle doit retourner la liste du résultat des applications de f aux éléments de l.

#### $\triangleright$  Question 1.1 :

**Sans utiliser l'interpréteur, donner le type de la fonction map.**

#### $\triangleright$  Question 1.2 :

**Construire la fonction map et vérifier son type.**

<span id="page-2-1"></span><sup>4.</sup> Consultez #utop\_bindings pour connaître les raccourcis d'utop.

### **Exercice 2**

Même exercice que précédemment mais avec la fonction iterate qui prend en paramètre un entier *n* et une fonction *f* et calcule  $f^n$   $(f(f(\ldots f)))$ .

## **3 Un peu plus de ocaml**

**Exercice 3 (***Des arbres***)**

 $\triangleright$  Question 3.1 :

**Construire un type récursif arbre binaire.**

 $\triangleright$  Question 3.2 :

**Utiliser le type ainsi construit pour réaliser un arbre binaire de recherche entier. C'est-à-dire un arbre binaire ayant la propriété suivante : pour tous les nœuds, toutes les valeurs du sous-arbre gauche sont inférieures à celle du nœud, et toutes celles du droit lui sont supérieures.**

**Pour cela construisez une fonction ajout qui ajoute un entier dans un arbre de recherche entier.**

 $\triangleright$  Question 3.3 :

**Utiliser la fonction définie à la fonction précédente pour réaliser une fonction de tri des listes d'entiers.**

## **4 Les expressions**

Cette section contient uniquement un problème. Il s'agit de construire un évaluateur d'expression arithmétiques.

### **Exercice 4 (***Le calcul formel***)**

 $\triangleright$  Question 4.1 :

**Construire un type permettant de décrire des expressions arithmétiques basiques (des réels et les quatre opérateurs de base).**

 $\triangleright$  Question 4.2 :

**Construire une fonction eval qui permet d'évaluer une expression.**

 $\triangleright$  Question 4.3 :

**Étendre les expressions pour permettre l'utilisation de variables. Une variable sera une chaîne de caractères qui peut apparaître dans une expression. À l'évaluation, les variables auront une valeur.**

 $\triangleright$  Question 4.4 :

**Modifier la fonction eval qui permet d'évaluer une expression dans un environnement. Un environnement est une liste d'association qui associe des valeurs à des variables.** **La rencontre d'une variable non définie doit conduire à un cas d'erreur.**

 $\triangleright$  Question 4.5 :

**Écrire une fonction string\_of\_expr.**

 $\triangleright$  Question 4.6 :

**Construire une fonction derive qui dérive une expression par rapport à une variable passée en argument.**

B **Question 4.7 :**

**Construire une fonction simplifie qui permet de simplifier une expression en utilisant les règles suivantes :**

 $\sqrt{ }$  $\int$  $\overline{\mathcal{L}}$  $-0 = 0$  $∀e e + 0 = 0 + e = e$  $\forall e \quad e \times 0 = 0 \times e = 0$ ∀*e e* × 1 = 1 × *e* = *e*

## **5 S'il vous reste du temps ou pour travailler en plus**

```
Exercice 5 (Tarot)
```
 $\triangleright$  Question 5.1 :

**Définir un type permettant de décrire les cartes d'un jeu de tarot.**

 $\mathord{\vartriangleright}$  Question 5.2 :

**Définir une fonction toutes\_les\_cartes qui construit l'ensemble des cartes d'une couleur reçue en paramètre.**

 $\triangleright$  Question 5.3 :

**Définir une fonction string\_of\_cartes qui construit une chaîne de caractères décrivant la carte reçue en paramètre.**

## <span id="page-4-0"></span>**A Les bases**

Les commentaires en ocaml sont contenus entre  $(* \dots * )$ . Les commentaires peuvent être inclus dans des commentaires.

### **A.1 Types**

En ocaml, les types de bases sont :

- **rien** (unit) qui est composé d'une seule valeur (),
- les **entiers** (int) avec les opérations usuelles (+,-,\*, /, mod, int\_of\_float, . . .),
- les **réels** (float) avec les opérations usuelles (+.,-.,\*., /., \*\*, float\_of\_int, . . .),
- les **booléens** false et true (bool) ainsi que les opérateurs logique et de comparaison usuels  $(=, \leq, \leq, \leq, \leq, \leq, \geq, \text{not}, \&\&, | \ | )$
- les **caractères** (char) entre ',
- les **chaînes de caractères** (string) entre " avec les caractères spéciaux usuels  $(\n\cdot n \cdot t)$  et l'opérateur de concaténation ^ ; tous les types précédents sont convertibles en chaîne de

caractère par des fonctions de la forme string\_of\_*type* ; on peut accéder au *i* e caractères d'une chaîne de caractères par tab. [i] et ce caractère est modifiable par tab. [i]  $\leq -e$ ,

- les **nuplets** (tuples) (\_ \* \_ \* \_) le séparateur est ,, les couples sont munis des opérateurs fst et snd ; les tuples plus grands doivent être manipulé par filtrage,
- les **tableaux** (\_ array) entre [||] le séparateur est ;, on accède à la case i par tab.(i) et on la modifie par tab.(i)<- e (attention à ne pas confondre avec les chaînes de caractères),
- les **listes** (\_ list) entre [] le séparateur est ;, le constructeur de liste est l'opérateur :: qui ajoute un élément en tête d'une liste, il existe aussi un opérateur de concaténation @.

Pour en savoir plus, consultez la partie librairie (partie IV) de la documentation [http://caml.](http://caml.inria.fr/pub/docs/manual-ocaml) [inria.fr/pub/docs/manual-ocaml](http://caml.inria.fr/pub/docs/manual-ocaml).

#### **A.2 Les structures de contrôle**

Les structures de contrôle usuelles existent en ocaml : le choix **if then else**, la séquence ;, les blocs begin ...end, les itérations for i = e1 to e2 do e3 done et while e1 do e2 done.

La principale structure de contrôle en ocaml est le filtrage de motifs (*pattern matching*). Un motif est une valeur partiellement construite comportant des *trous* (en fait des variables non encore définies). Le filtrage est alors une opération permettant de comparer un motif à une valeur, si les deux entités sont comparables (*i.e.* ont la même forme), les trous (les variables libres) sont comblés par les sous-valeurs correspondantes (elles sont définies). Le procédé peut être rapproché des expressions régulières.

Le filtrage peut échouer, alors, le filtrage suivant est réalisé ou une exception est levée si aucun autre motif n'est disponible (voir exemple 2, ci-dessous). Il est à noter que l'interpréteur (et le compilateur) émet un avertissement si un filtrage de motif est incomplet et peut donc échouer.

Par exemple :

```
# let a = ([2; 3; 4; 5], 1);val a : int list * int = ([2; 3; 4; 5], 1)# match a with (c,1) \rightarrow c;;
Warning: this pattern-matching is not exhaustive.
Here is an example of a value that is not matched:
(, 0)
- : int list = [2; 3; 4; 5]# match a with (c, 2) \rightarrow c;;
Warning: this pattern-matching is not exhaustive.
Here is an example of a value that is not matched:
(, 0)
Exception: Match failure ("", 1, 0).
# match a with (2::c,1) \rightarrow c;;
Warning: this pattern-matching is not exhaustive.
Here is an example of a value that is not matched:
([], )- : int list = [3; 4; 5]
```
Une variable libre ne peut figurer qu'une seule fois dans un motif. Il existe un motif particulier \_ qui permet de tout filtrer sans définir de variable.

Le filtrage de motifs peut se faire par les instructions match ou function. Il est également la

structure de base de définition des fonctions. Enfin, les exceptions sont également récupérées par filtrage. Ainsi, par exemple, un tri par insertion peut se programmer comme ci-dessous.

Tout d'abord, il faut une fonction qui permet d'insérer une valeur dans une liste triée en la maintenant triée :

```
let rec insert elt lst =
 match lst with
    [] \rightarrow [elt]| h::t -> if elt <= h then elt::lst else h:: (insert elt t)
;;
```
Elle peut ensuite être utilisée pour trier une liste quelconque :

```
let rec sort lst =
  match lst with
    [] \rightarrow []| h::t -> insert h (sort t)
;;
```
La valeur retournée par une fonction est la valeur de la dernière expression évaluée avant le retour.

Cette fonctions permet également de démontrer le polymorphisme. En effet, comme elle n'utilise pas la forme des éléments de la liste, elle n'est pas dépendante de leur type. Ainsi, le type de la fonction sort sera : 'a list ->'a list où 'a représente une variable de type.

Comme dans tous les langages fonctionnels, l'approche est résolument récursive (définition par des let rec), c'est-à-dire les fonctions sont, en général, récursives. Il convient donc d'oublier les structures itératives (même si elles existent). C'est une des exigences qui devra être assurée dans le cadre de cette UV.

Vous noterez également qu'en général, les données ocaml ont une valeur fixe après leur définition. Par exemple, aucune modification n'est possible sur une liste, pour ajouter un élément à une liste, il faut construire une nouvelle liste.

#### **A.3 Les fonctions**

Une fonctions est une valeur à part entière en ocaml. On peut donner passer en argument une fonction. Par exemple, il est possible de définir une fonction iter qui va prendre en paramètre une autre fonction f et une liste l et qui va appliquer la fonction f à tous les élément de la liste l.

```
let rec iter f l =
  match l with
  | | \rightarrow ()
  |h::t \rightarrow f h; iter f t
;;
```
Cette fonction a pour type  $('a \rightarrow 'b) \rightarrow 'a$  list  $\rightarrow$ unit.

On peut alors utiliser cette fonction iter pour afficher les éléments d'une liste de chaînes de caractères. La fonction d'affichage est print\_string. Ainsi :

```
# iter print_string ["a"; "b"; "c"; "\n"];;
abc
- : unit = ()
```
En ocaml, il est possible d'appliquer partiellement une fonction, c'est-à-dire, de lui fournir moins d'arguments que ce qu'elle attend. On obtient alors une nouvelle fonction qui attend les arguments non fournis. Ainsi :

```
# let print list = iter print string;;
val print list : string list -> unit = <fun>
# print_list ["a"; "b"; "c"; "\n"];;
abc
- : unit = ()
```
## **B Un peu plus de ocaml**

## **B.1 La compilation**

Les programmes ocaml peuvent aussi être compilés. Pour cela, dans un fichiers, on collecte des définitions et des expressions (le ;; n'est alors plus nécessaire). Ce fichier est alors compilé par la commande ocamlc (ou ocamlopt). L'opération se déroule alors en deux étapes :

1. compilation des tous les modules ocamlc -c ...

2. éditions des liens de tous ces fichiers et production d'un exécutable ocamlc -o prog ...

Les fichiers (ou modules) compilés utilisent l'extension cmo (ou cmx). Le résultat de l'édition de liens par ocamlc est un fichier *bytecode* exécutable par la machine virtuelle (ocamlrun). Par défaut, ce fichier exécutable contient la ligne #!**/usr/bin/ocamlrun** <sup>[5](#page-7-0)</sup> et est donc exécutable sur la plupart des systèmes sans lancer explicitement ocamlrun.

La distribution d'ocaml contient un outil de compilation automatique ocamlbuild. Celui-ci vise une cible que l'utilisateur lui fournit. Il analyse cette cible pour trouver toutes les opérations de compilation nécessaires. Il compile alors tous les fichiers dans un repertoire \_build dans le repertoire courant. Il rale s'il trouve des fichiers compilés en dehors du repertoire \_build ! Il faut alors les éliminer. Il existe deux types de cible selon que l'on souhaite utiliser ocamlc (.byte) ou ocamlopt (.native). Ainsi par exemple :

```
ocamlbuild -libs unix main.native
```
compile le fichier main.ml et toutes ses dépendances avec ocamlopt. Il liera le programme à la bibliothèque unix et produira un executable de nom main.native. Il créera enfin un lien dans le repertoire courant vers cet exécutable.

L'outil ocamlbuild peut également lancer l'exécution si on ajoute -- suivi des arguments de la ligne de commande. Ainsi,

ocamlbuild main.byte -- file.txt

lance toutes les étapes de compilation puis exécute le programme main.byte en lui passant en paramètre file.txt.

Un mécanisme de fichier d'option permet un contrôle plus fin (fichier tags) et on peut également écrire des *plugins* en ocaml. Le lecteur qui souhaite des compléments est redirigé vers le chapitre du manuel qui lui est consacré [https://github.com/ocaml/ocamlbuild/blob/master/manual/](https://github.com/ocaml/ocamlbuild/blob/master/manual/manual.adoc) [manual.adoc](https://github.com/ocaml/ocamlbuild/blob/master/manual/manual.adoc).

<span id="page-7-0"></span><sup>5.</sup> le chemin peut varier !

## <span id="page-8-0"></span>**B.2 Les modules**

Un module est un ensemble de définitions (des types, des valeurs, des fonctions, . . .). Il possède une *signature* et une *structure*. La signature définit l'interface (extérieure) du module, c'est-à-dire les entités publiques introduites par le modules que les autres programmes peuvent utiliser. La structure doit au moins définir les entités déclarées dans la signature (avec des types compatibles). Les entités de la structure qui ne sont pas déclarées dans la signature ne sont pas utilisables par les autres programmes. Cette possibilité permet de rendre des types abstraits (*i.e.* non manipulables voir section [B.4\)](#page-9-0).

Dans sa réalisation la plus simple un module est un fichier contenant les déclarations du module (extension ml). Sa signature doit alors être dans un fichier de même nom et d'extension mli. Dans ce cas, le nom du module correspond au nom du fichier.

Lors de la compilation, la signature est compilée dans un fichier d'extension cmi. Si aucune signature n'est fournit toutes les entités du module (*i.e.* le fichier) sont disponibles (à travers un fichier cmi généré automatiquement).

Dans un programme utiliser une valeur toto d'un autre module tutu consiste à la préfixée par le nom du module : tutu.toto.

En fait, les modules sont beaucoup plus puissants que présenté ci-dessus, vous pouvez consulter <http://caml.inria.fr/pub/docs/manual-ocaml/moduleexamples.html> pour en savoir plus.

### **B.3 Les types construits**

En ocaml, on peut déclarer de nouveaux types (syntaxe type truc =). Ces types peuvent être paramétriques (syntaxe type 'var truc =). Ces nouveaux types sont généralement des alias, c'està-dire que les valeurs d'un tel nouveau type est également de l'ancien type.

Parmi les types que l'on peut définir la forme la plus utilisée est le type somme. Un tel type est définit par une définition de la forme :

```
type nom =
  | Nom1 of t1
  | Nom2 of t2
  | ...
  | Nomk of tk
;;
```
Il regroupe toutes les valeurs construites à l'aide des **constructeurs** Nom1 à Nomk [6](#page-8-1) . Construire une valeur de ce type est réalisé par, par exemple, Nom1(toto) si toto est une valeur de type t1.

Ces types sont alors manipulés par filtrage de motifs.

Les types sommes peuvent également être récursifs, c'est-à-dire qu'un de ces sous-éléments l'utilise. Le type liste est un exemple de type récursif, il est, en effet, définit par :

```
type 'a list =
  \| \|| :: of 'a * 'a list
```
Un autre type somme est définit par défaut en ocaml, le type option :

<span id="page-8-1"></span><sup>6.</sup> Attention à la majuscule !

```
type 'a option =
  | None
  | Some of 'a
On peut également définir des types enregistrements :
type ratio = {num: int; denum: int}let add r1 r2 ={\text{num} = r1.num * r2.denum + r2.num * r1.denum};
```

```
denum = r1.denum * r2.denum
```
add {num=1; denum=3} {num=2; denum=5}

## <span id="page-9-0"></span>**B.4 L'abstraction de type**

Un des intérêts de la notion de modules est la possibilité d'abstraire un type. En effet, il est possible de déclarer un nouveau type (dans une signature) sans montrer (et rendre accessible) sa réalisation. Par exemple, le type précédent ratio peut être abstrait par la signature suivante (fichier Ratio.mli) :

```
type ratio
val add : ratio -> ratio -> ratio
val num : ratio -> int
val denum : ratio -> int
val create : int -> int -> ratio
val print : ratio -> unit
La réalisation figure alors dans le fichier Ratio.ml :
type ratio = {num: int; denum: int}let add r1 r2 ={num = r1.num * r2. denum + r2. num * r1. denum;
   denum = r1.denum * r2.denumlet num r = r.numlet denum r = r.denum
let create n d = \{num = n; denum = d}
let print r =print int r.num;
 print_string "/";
 print int r.denum;
```
La forme du type ratio n'est plus accessible, le code suivant :

```
let r = Ratio.create 1 1 in
 print_int r.num
```
provoque l'erreur :

```
File "UseRatioError.ml", line 2, characters 12-17:
Unbound record field label num
```
Pour utiliser le type, il faut alors passer par les fonctions fournies dans le modules :

```
let r1 = Ratio.create 1 1
and r2 = Ratio.create 1 2 in
 Ratio.print (Ratio.add r1 r2)
```
## **B.5 Exceptions**

OCaml permet l'utilisation d'exceptions. Celles-ci sont déclarées par la construction exception, sont levées par l'opérateur raise et sont rattrapées par la construction try ... with.

Par exemple, la fonction head qui renvoie la tête d'une liste peut lever une exception la liste reçue en argument est vide :

```
exception Empty_list
```

```
let head 1 =match l with
  | [] -> raise Empty_list
  | hd :: tl -> hd
```
Dans la librairie ocaml, on rencontre des fonctions permettant de manipuler la notion de dictionnaire (appelé une liste d'associations). Le module List contient ainsi une fonction assoc qui prend une clé et une liste d'association et renvoie la valeur associée à la clé dans la liste d'association. Si la clé ne figure pas dans la liste d'association une exception Not\_found est levée. Ainsi, écrire une fonction name\_of\_digit qui converti un chiffre (pas un nombre) en chaîne de caractères peut s'écrire :

```
let name of digit digit =try
   List.assoc digit [0, "zéro"; 1, "un"; 2, "deux"; 3, "trois"; 4, "quatre";
                      5, "cinq"; 6, "six"; 7, "sept"; 8, "huit"; 9, "neuf"]
 with Not found ->
    "not a binary digit";;
```
La partie with contient un filtrage de motifs quelconque et les exceptions peuvent contenir des données.